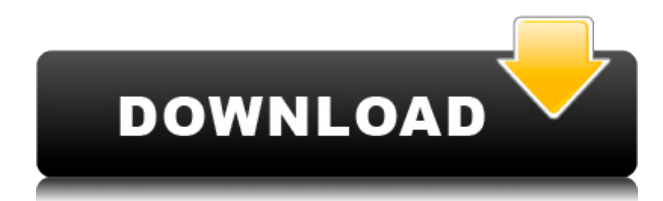

# **Day Organizer Download [Updated]**

• Календарь • Экспорт календаря Google • Меню экспорта календаря Google • Экспорт календаря Google для автоматического обновления • Настраиваемый • Установите часы работы • Управление групповым календарем • Распечатать • Создать новый групповой календарь • Просмотр другого группового календаря • Скопируйте событие в другой групповой календарь. • Редактировать событие • Дублировать • Создать новое событие • Удалить событие • Распечатать событие • Распечатать обзор • Распечатать полный календарь • Органайзер дня резервного копирования/сжатия • Экспорт в CSV • Доступ к настройкам организатора дня • Установите цвет фона • Автоматическое обновление с фиксированными интервалами • Отрегулируйте размер бумаги • Настройка конкретной страницы • Добавить верхний и нижний колонтитулы • Распечатать установочную страницу вручную • Установите диапазон печати • Установите диапазон печати на выбранной странице • Ориентация страницы • Установите поля • Автоматическая ориентация • Автоматическая ориентация с автоматическим поворотом страницы • Установите макет страницы • Доступ к настройкам страницы макета • Печать даты/времени • Распечатать дату • Распечатать время • Печать даты/времени/группы • Печать времени/группы • Печать даты/времени/группы/события • Управление/установка избранного • Календарь любимых групп • Меню избранного группового календаря • Установите параметр для отображения • Установите параметр для отображения рабочих часов • Установите параметр для отображения меню рабочих часов. • Импорт из Календаря Google • Экспорт в Календарь Google • Закладки группового календаря • Просмотр календаря в веб-браузере • Просмотр календаря в веб-браузере • Добавить день в календарь • Календарь сохранен в локальном хранилище • Просмотр анонимного календаря • Разные цвета • Выбрать/изменить шрифт • Просмотр/добавление/копирование/вставка календаря • Доступ к другому календарю для • Органайзер дня резервного копирования/сжатия • Экспорт в CSV • Экспорт в PDF • Экспорт в CSV • Экспорт в JSON • Экспорт в CSV • Экспорт в JSON • Экспорт в JSON • Экспорт в CSV • Экспорт в JSON • Экспорт в CSV • Печать календаря • Экспорт в MS Excel • Экспорт в MS Excel для печати • Печать календаря • Экспорт в MS Excel для печати • Экспорт в CSV • Экспорт в JSON • Экспорт в CSV • Экспорт в JSON •

### **Day Organizer Crack+**

Вот некоторые из лучших бесплатных приложений для iPhone для развлечения, повышения производительности и других нужд. Эти новейшие и лучшие бесплатные приложения для iPhone помогут вам в работе с мобильным телефоном, будь то работа, прослушивание музыки, просмотр видео, игры, работа в Интернете, прослушивание подкаста или фильма или другие потребности пользователя смартфона. . Читайте дальше, чтобы узнать о новейших приложениях для iPhone и iPad, которые бесплатны и стоят вашего времени! Акт 1 — это труднодоступный (и трудноуслышанный) комментарий к шекспировскому «Отелло» в исполнении загадочного, плодовитого артиста и авангардного оперного режиссера. Этот человек - апокрифическая фигура, реальный Вольтер, который якобы оставил значительную часть своего состояния французскому государству только после того, как был застрелен Первым консулом. Быстро и без предварительного знания пьесы Шекспира «Отелло» Ars Interpres позволяет пользователю следить за развитием пьесы. Этот интерактивный мультимедийный «Отелло» рассказывает свою историю с помощью сжатых эпизодов, за каждым из которых следует слайд-шоу, раскрывающее персонажей, конфликт и действие. Делайте заметки, читайте книги и просматривайте свой рабочий стол на iPhone, iPad или iPod touch с помощью Notability для iPad, iPhone и iPod touch. Версия 2.3 Notability для iPad содержит несколько улучшений и новых функций, в том числе: • Более чем на 10 % более быстрый просмотр с камеры • Более высокая эффективность при работе с большими чертежами. • Новые функции для совместной работы. • Поддержка Photoshop CS5 на iPad. Делиться историями и моментами на Facebook и Twitter еще никогда не было так весело. Теперь вы можете отправлять короткие текстовые сообщения одним нажатием кнопки на iPhone или iPad. \* Отправьте текст из приложения iMessage, SMS или MMS. С iOS5 или iOS6. \* Сообщения четкие и быстрые! \* Нет «тупых» вариантов зубрежки SMS \* Без дополнительной платы за передачу данных \* Звук входящего сообщения и смайлики включены бесплатно! \* Делитесь своими новостями, плейлистами и моментами со всех ваших устройств. \* Работает как с iOS5, так и с iOS6. MusicMania — универсальный медиаплеер для iPhone и iPod touch. Он предназначен для организации и воспроизведения ваших медиафайлов. Некоторые из его особенностей включают в себя: \* Поддержка списков воспроизведения для потоковой передачи, RSS-канала и плейлистов библиотеки iTunes. \* Очередь воспроизведения 1eaed4ebc0

# **Day Organizer Crack+ [Win/Mac]**

- Дважды щелкните день в календаре, чтобы добавить новое событие. - Добавьте событие, указав тему, место, дату начала и окончания, а также время. - Персонализируйте каждое событие, назначив атрибуты (например, праздничное, личное, деловое, бесплатное) - Настройте напоминания и выберите тип события (например, личное, деловое, бесплатное) - Автоматически организуйте и просматривайте свои действия с помощью календаря и напоминаний. - Печатайте и редактируйте текущие события и просматривайте статистику всех ваших событий - Печать записей различных типов (например, двойной щелчок для печати, щелчок для печати или печать всех записей) - Установите размер бумаги, ориентацию и параметры поля - Установить различные параметры печати - Сделайте резервную копию своего календаря и сожмите 4. Ключевая особенность Расширенный календарь Настройте рабочие часы дня, недели, месяца и года и автоматически обновляйте календарь через заданное количество минут. Широкие возможности настройки Отрегулируйте верхний и нижний колонтитулы, поля и размер бумаги Изменить ориентацию бумаги Импортируйте и экспортируйте свои события Выберите цвет фона Печать и редактирование текущих событий Используйте диалоги печати 5. Установка и настройка - Зарегистрируйте программу в разделе «Установка и удаление программ» Панели управления. - Извлеките программу и установите ее в папку установки по умолчанию. - Нажмите «Пуск», «Выполнить», введите «Источник программного обеспечения» и нажмите ENTER. - Нажмите на раздел «Установка и удаление программ». - Откройте источник программного обеспечения и нажмите кнопку «Поиск программного обеспечения для Windows». - Введите «Органайзер дня» и нажмите ENTER. - Перейдите в раздел «Установка и удаление программ» и нажмите кнопку «Установить». - После завершения настройки выйдите из панели управления программным обеспечением. 6. Резюме Day Organizer — популярная программа для получения информации о вашем дне, неделе, месяце и году очень удобным и эффективным способом. Дайте нам знать, что вы думаете об этой программе в комментариях ниже. 9. Голоса и рейтинги Голосование: 3 - 10. Похожие загрузки Загрузки Просмотрено 57 раз 11. Нужна помощь? Мы всегда готовы помочь! 12. Посетите наш форум Посетите наш специальный форум, чтобы задать вопросы или помочь другим найти программные решения для проблем с вашим компьютером.

#### **What's New in the?**

Простота установки и простота использования Добавить новые события Двойной щелчок по дню в календаре дает вам возможность добавить новую запись. Помимо основного календаря, Day Organizer позволяет работать с меньшим календарем и отображать аналоговые часы в главном окне. Добавить новые события Что в этой версии 3.3.0 Рейтинги Подробности Это программное приложение разработано специально для того, чтобы помочь вам организовать свою деятельность с помощью календаря и напоминаний. Простой дизайн Календарь выглядит интуитивно понятным и с ним легко работать. Существует поддержка различных режимов просмотра, поэтому вы можете проверять события за день, рабочую неделю, неделю и месяц. Двойной щелчок по дню в календаре дает вам возможность добавить новую запись. Помимо основного календаря, Day Organizer позволяет работать с меньшим календарем и отображать

аналоговые часы в главном окне. Добавить новые события Day Organizer поможет вам настроить новое событие, введя сведения о теме, месте, а также дату и время начала и окончания. Вы можете настроить напоминания, выбрать тип события (например, деловое, личное, бесплатное), назначить атрибуты (например, личное, праздник, день рождения, годовщина), добавить пользовательское описание и настроить параметры повторения (ежедневно, еженедельно, ежемесячно, или ежегодно). Более того, вам разрешено печатать или удалять события, искать записи в календаре, использовать действия перетаскивания для перемещения события с одного дня на другой, копировать и вставлять записи и переходить к определенному свидание. Общие параметры конфигурации Day Organizer позволяет распечатать текущий вид, настроить рабочие часы, автоматически обновлять календарь через заданное количество минут, настроить цвет фона, а также создать резервную копию и сжать календарь. Вы можете настроить способ активации напоминаний, добавив пользовательский аудиофайл (формат файла WAV) и распечатав текущий вид календаря.Можно активировать специальные параметры печати, чтобы вы могли вставлять верхний и нижний колонтитулы, настраивать размер бумаги, выбирать ориентацию и настраивать параметры полей. Заключительные слова Учитывая все обстоятельства, Day Organizer содержит несколько примечательных функций, которые помогут вам отслеживать важные дни рождения, праздники, спортивные мероприятия, встречи и другие задачи. Его интуитивно понятный дизайн делает его подходящим как для новичков, так и для профессионалов.

# **System Requirements For Day Organizer:**

Поддерживаемые платформы: SteamОС: Минимум: ОС: Windows 7 SP1 Процессор: Intel Core i5 2500K с тактовой частотой 3,30 ГГц/AMD Phenom II X6 1075T с тактовой частотой 3,20 ГГц Память: 6 ГБ DDR3 Рекомендуемые: ОС: Windows 7 SP1 Процессор: Intel Core i7 2600K с тактовой частотой 3,40 ГГц/AMD Ryzen 5 1600 с тактовой частотой 3,50 ГГц

Related links: